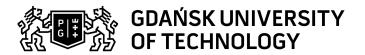

## Subject card

| Subject name and code                       | Three-dimensional Visualisation of Spatial Data, PG_00038897                                                                                                    |         |                                                                                                    |            |        |                                                                                                    |         |     |  |
|---------------------------------------------|----------------------------------------------------------------------------------------------------|---------|----------------------------------------------------------------------------------------------------|------------|--------|----------------------------------------------------------------------------------------------------|---------|-----|--|
| Field of study                              | Space and Satellite Technologies, Space and Satellite Technologies                                                                                                    |         |                                                                                                    |            |        |                                                                                                    |         |     |  |
| Date of commencement of studies             | February 2023                                                                                                    |         | Academic year of realisation of subject                                                                                                    |            |        | 2023/2024                                                                                                    |         |     |  |
| Education level                             | second-cycle studies                                                                                                    |         | Subject group                                                                                                    |            |        |                                                                                                    |         |     |  |
| Mode of study                               | Full-time studies                                                                                                    |         | Mode of delivery                                                                                                    |            |        | at the university                                                                                                    |         |     |  |
| Year of study                               | 1                                                                                                    |         | Language of instruction                                                                                                    |            |        | Polish                                                                                                    |         |     |  |
| Semester of study                           | 2                                                                                                    |         | ECTS credits                                                                                                    |            |        | 3.0                                                                                                    |         |     |  |
| Learning profile                            | general academic profile                                                                                                    |         | Assessment form                                                                                                    |            |        | assessment                                                                                                    |         |     |  |
| Conducting unit                             | Department of Geoinformatics -> Faculty of Electronics, Telecommunications and Informatics                                                                                                    |         |                                                                                                    |            |        |                                                                                                    |         |     |  |
| Name and surname                            | Subject supervisor dr hab. inż. Marcin Kulawiak                                                                                                    |         |                                                                                                    |            |        |                                                                                                    |         |     |  |
| of lecturer (lecturers)                     | Teachers                                                                                                    |         | dr inż. Marek Kulawiak                                                                                                    |            |        |                                                                                                    |         |     |  |
|                                             | dr hab. inż. Marcin Kulawiak                                                                                                    |         |                                                                                                    |            |        |                                                                                                    |         |     |  |
| Lesson types and methods of instruction     | Lesson type                                                                                                    | Lecture | Tutorial                                                                                                    | Laboratory | Projec | t                                                                                                    | Seminar | SUM |  |
|                                             | Number of study hours                                                                                                    | 15.0    | 0.0                                                                                                    | 15.0       | 15.0   |                                                                                                    | 0.0     | 45  |  |
|                                             | E-learning hours included: 0.0                                                                                                    |         |                                                                                                    |            |        |                                                                                                    |         |     |  |
|                                             | Address on the e-learning platform: https://enauczanie.pg.edu.pl/moodle/course/view.php?id=1327 Adresy na platformie eNauczanie: Trójwymiarowa Wizualizacja Danych Przestrzennych (TKiS) - Moodle ID: 12936 https://enauczanie.pg.edu.pl/moodle/course/view.php?id=12936 |         |                                                                                                    |            |        |                                                                                                    |         |     |  |
| Learning activity and number of study hours | earning activity Participation ir classes include plan                                                                                                    |         |                                                                                                    |            |        | Self-study                                                                                                    |         | SUM |  |
|                                             | Number of study hours                                                                                                    | 45      |                                                                                                    | 0.0        |        | 0.0                                                                                                    |         | 45  |  |
| Subject objectives                          | The goal is to teach students the manual as well as programming methods of 3D spatial data visualization.                                                                                                    |         |                                                                                                    |            |        |                                                                                                    |         |     |  |
| Learning outcomes                           | Course out                                                                                                    | come    | Subject outcome                                                                                                    |            |        | Method of verification                                                                                                    |         |     |  |
|                                             | K7_U08                                                                                                    |         | Student is able to implement a three-dimensional Geographical Information System and to create a three-dimensional simulation of the movement of objects in the Earth's orbit. |            |        | [SU4] Assessment of ability to use methods and tools [SU3] Assessment of ability to use knowledge gained from the subject [SU1] Assessment of task fulfilment                                                                   |         |     |  |
|                                             | K7_W12                                                                                                    |         | Student has the knowledge on representation and visualisation of spatial data.                                                                                                 |            |        | [SW3] Assessment of knowledge contained in written work and projects [SW1] Assessment of factual knowledge                                                                                                    |         |     |  |
|                                             | [K7_K03] Can analyse and implement assigned tasks while maintaining high technical standards. Is able to work and interact in a group, taking on different roles. Adheres to the principles of professional ethics and respects the diversity of views and cultures.     |         | Student can implement assigned tasks from the area covered by this course while maintaining high technical standards and deing prepared to co-operate with others.             |            |        | [SK2] Assessment of progress of work [SK5] Assessment of ability to solve problems that arise in practice [SK4] Assessment of communication skills, including language correctness [SK3] Assessment of ability to organize work |         |     |  |

Data wydruku: 17.05.2024 08:56 Strona 1 z 2

| Subject contents                                               | Genesis and basics of 3D graphics                                                        |                                                                                                    |                               |  |  |  |  |  |
|----------------------------------------------------------------|------------------------------------------------------------------------------------------|----------------------------------------------------------------------------------------------------|-------------------------------|--|--|--|--|--|
|                                                                | - · ·                                                                                    |                                                                                                    |                               |  |  |  |  |  |
|                                                                |                                                                                          |                                                                                                    |                               |  |  |  |  |  |
|                                                                | Methods of 3D data visualization  Coordinate systems for spatial data                    |                                                                                                    |                               |  |  |  |  |  |
|                                                                |                                                                                          |                                                                                                    |                               |  |  |  |  |  |
|                                                                |                                                                                          |                                                                                                    |                               |  |  |  |  |  |
|                                                                |                                                                                          |                                                                                                    |                               |  |  |  |  |  |
|                                                                | Three-dimensional data formats  Selected elements of the OpenGL standard                 |                                                                                                    |                               |  |  |  |  |  |
|                                                                |                                                                                          |                                                                                                    |                               |  |  |  |  |  |
|                                                                | 3D graphics packages on the Java platform                                                |                                                                                                    |                               |  |  |  |  |  |
|                                                                | 3D graphics in Web browsers  Acquisition of high quality 3D data using Agisoft Photoscan |                                                                                                    |                               |  |  |  |  |  |
|                                                                |                                                                                          |                                                                                                    |                               |  |  |  |  |  |
| Prerequisites and co-requisites                                | Basic knowledge of Java and Javascript programming languages.                            |                                                                                                    |                               |  |  |  |  |  |
| Assessment methods                                             | Subject passing criteria                                                                 | Passing threshold                                                                                                    | Percentage of the final grade |  |  |  |  |  |
| and criteria                                                   | Laboratory                                                                               | 60.0%                                                                                                    | 33.0%                         |  |  |  |  |  |
|                                                                | Exam                                                                                     | 60.0%                                                                                                    | 34.0%                         |  |  |  |  |  |
|                                                                | Project                                                                                  | 60.0%                                                                                                    | 33.0%                         |  |  |  |  |  |
| Recommended reading                                            | Basic literature                                                                         |                                                                                                    |                               |  |  |  |  |  |
|                                                                |                                                                                          | Bruce Eckel, Thinking in Java (4th edition) Richard S. Wright, Benjamin Lipchak, Nicholas Haemel: OpenGL SuperBible: Comprehensive Tutorial and Reference Addison-Wesle Professional; 5 edition Preston Prescott, JavaScript Programming: A Beginners Guide to the Javascript Programming Language |                               |  |  |  |  |  |
|                                                                | Supplementary literature                                                                 | none                                                                                                    |                               |  |  |  |  |  |
|                                                                | eResources addresses                                                                     | Trójwymiarowa Wizualizacja Danych Przestrzennych (TKiS) - Moodle ID: 12936 https://enauczanie.pg.edu.pl/moodle/course/view.php?id=12936                                                                                                    |                               |  |  |  |  |  |
| Example issues/<br>example questions/<br>tasks being completed | Creating a 3D GIS using HTML5                                                            |                                                                                                    |                               |  |  |  |  |  |
| g 33.11.p. 33.3.                                               | Generating a 3D representation of a physical object using photogrammetry                 |                                                                                                    |                               |  |  |  |  |  |
| Work placement                                                 | Not applicable                                                                           |                                                                                                    |                               |  |  |  |  |  |
|                                                                |                                                                                          |                                                                                                    |                               |  |  |  |  |  |

Data wydruku: 17.05.2024 08:56 Strona 2 z 2